# **ReplaceStr**

## %ReplaceStr function

**Declaration**

**Function** The function replaces one substring by other one in the input string.

```
TEXT %ReplaceStr(
 TEXT in text, 
  TEXT in sub1, 
 TEXT in sub2, 
  BOOL in ReplaceAll
)
```
## **Parameters**

**Example**

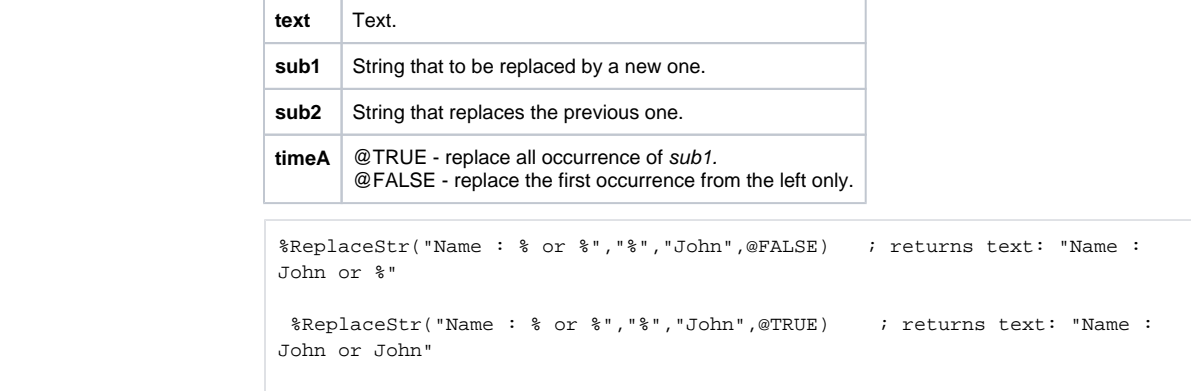

### **Related pages:** ⊙

[Implemented functions](https://doc.ipesoft.com/pages/viewpage.action?pageId=132419085) [Function arguments - types](https://doc.ipesoft.com/display/D2DOCV23EN/Function+arguments+-+types)